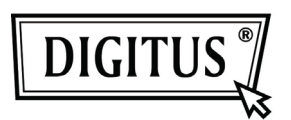

# **USB 3.0 PAYLAŞMA ANAHTARI**

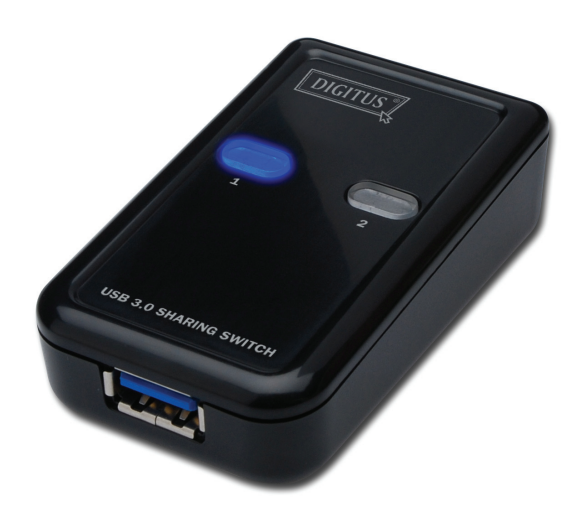

# **Kullanım Kılavuzu**

**Model: DA-73300** 

# **GİRİŞ**

DA-73300 USB 3.0 Paylaşım Anahtarı en fazla PC'nin bağlı olan bir portlu aygıtı paylaşmasına olanak sağlar. USB aygıtlarını **iki PC** arasında paylaşmak için mükemmel bir çözümdür ve USB aygıtları için daha az bütçe ayırmanızı ve çalışırken değiştirme yapabilmenizi sağlar.

#### **ÖZELLİKLER**

- USB 3.0 Paylaşımı Anahtarı 5 Gbps aktarma hızına sahip veri aktarımlarını destekler.
- USB 1.1 / 2.0 indirme uyumludur.
- USB 3.0 B-Türü bilgisayarlar ile ilgilidir ve USB3.0 A-Türü ise aygıta bağlanır.
- Ekstra güç gerektirmez.
- En iyi panele sahip itmeli düğmeler bulunan PC'ler için.
- İki LED, hangi PC'nin seçileceğini gösterir.

#### **TEKNİK ÖZELLİKLER**

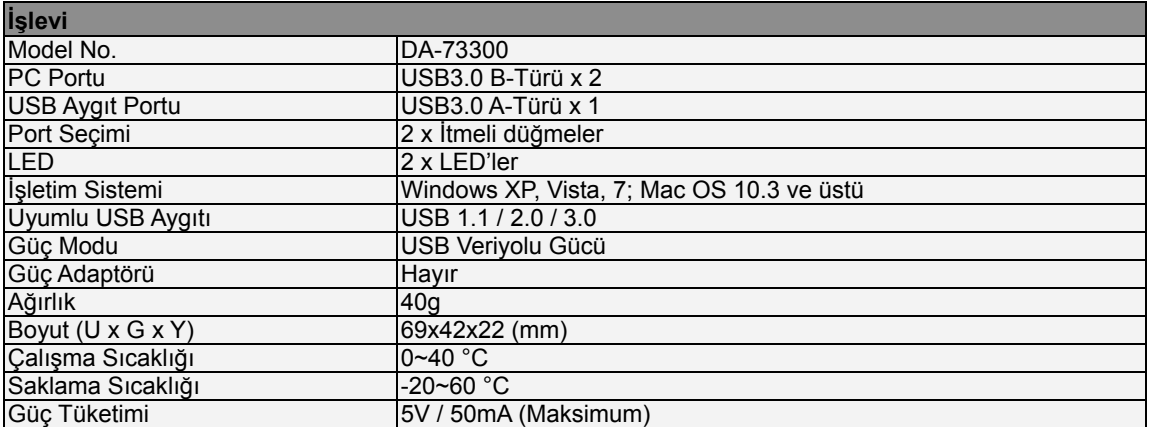

# **PAKET İÇİNDEKİLER**

- 1 x USB 3.0 Paylaşımı Anahtarı
- 1 x Hızlı Kurulum Kılavuzu
- 2 x 1.5m USB 3.0 kablo

#### **DONANIM KURULUMU**

- 1. USB aygıtını USB portuna bağlar.
- 2. USB 3.0 kablosunu kullanarak PCleri ve paylaşım anahtarını bağlayın.

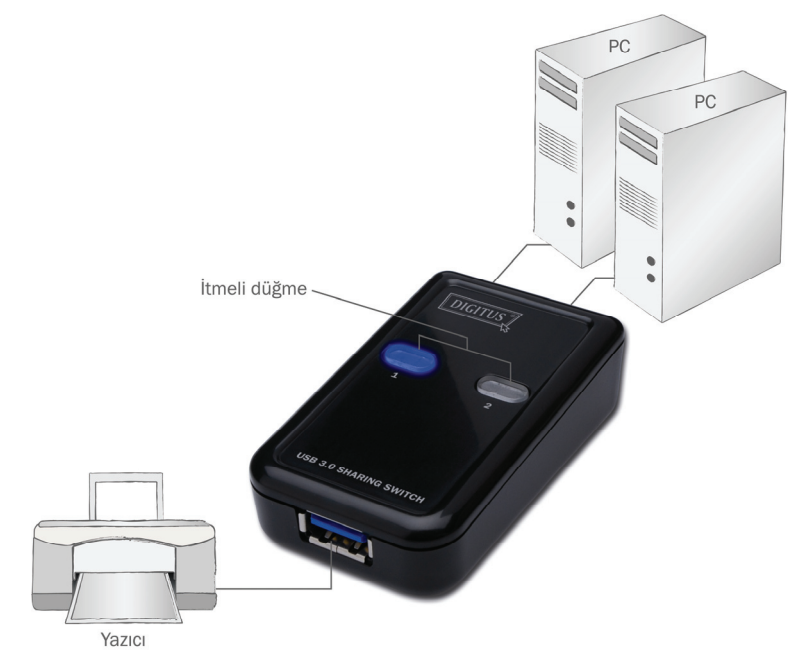

#### **SSS**

- S1: Paylaşım anahtarı USB 1.1 ve 2.0 aygıtlarını destekliyor mu?
- C: Paylaşma anahtarı USB 1.1 ve 2.0 ile uyumludur ve çalışır.
- S2: Paylaşma anahtarı güç kaynağına ihtiyaç duyuyor mu?
- C: Hayır, paylaşma anahtarı elektrik gerektirmeyen bir anahtar olarak tasarlanmıştır. Bilgisayarınıza bağladığınızda bilgisayarınızın gücünü paylaşır.
- S3: Paylaşım anahtarı hangi işletim sistemleri ile çalışır?
- C: Paylaşım anahtarı Windows 7, Vista, XP, 2000 ve Mac OS x (10.3 veya üstü) işletim sistemlerini destekler.

# **SORUN GİDERME**

- 1. Değiştirme özelliği herhangi bir bilgisayarı algılamıyor.
	- Paylaşma anahtarı ile bilgisayar arasındaki kablonun tamamen bağlı olduğundan emin olun.
	- Bilgisayarı farklı bir USB porta bağlamayı deneyin.
- 2. USB aygıtı düzgün çalışmıyor.
	- Lütfen fişten çıkarın ve tekrar takarak aygıtı etkinleştirin.